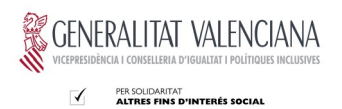

## **DOCUMENTO DE CAMBIOS EN EL PRESUPUESTO**

## 1.- Cambios presupuesto en Tabla E – Resumen Económico

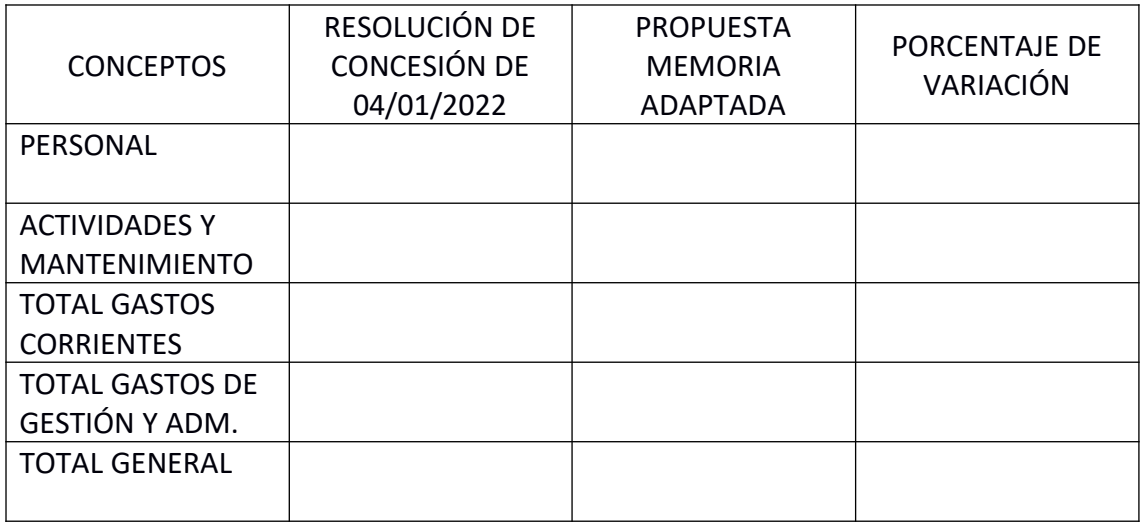

- 1.1 Explicación de la variación en la partida de personal.
- 1.2 Explicación de la variación en la partida de actividades y mantenimiento
- 1.3 Explicación de la variación en la partida de gastos de gestión y administración (No pueden superar el 9% del importe total subvencionado del programa, artículo 9.1.e) de la Orden 8/2019).

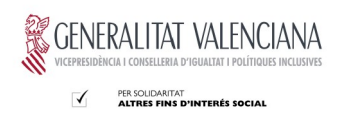

2.- Cambios presupuesto en Tabla J – Resumen importe concedido entidades ejecutantes.

Rellenar sólo en caso de que el programa se ejecute por dos o más entidades. Rellenar tabla de acuerdo con los totales.

Añadir tantas filas al final como entidades ejecutantes participen en el programa.

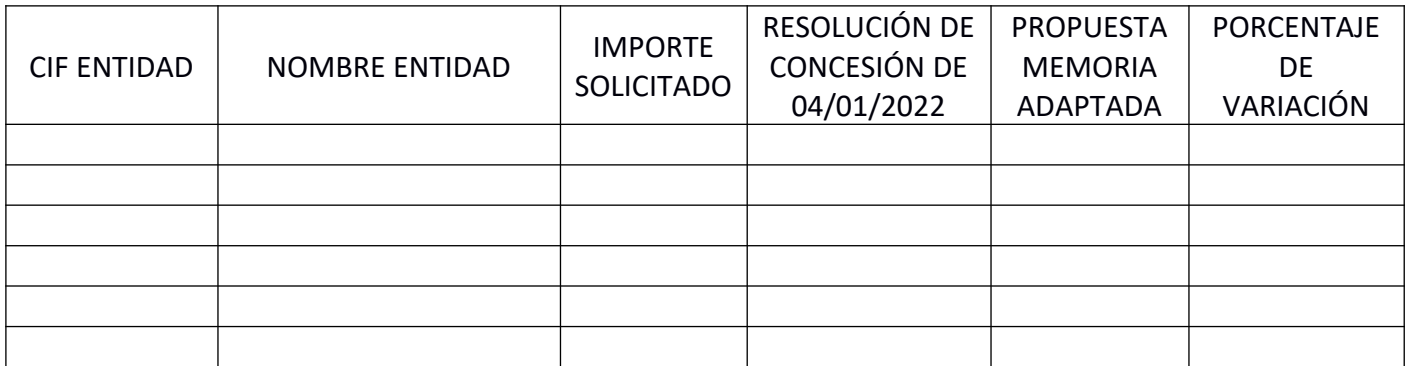

2.1.- Explicación de la variación realizada por cada entidad ejecutante.